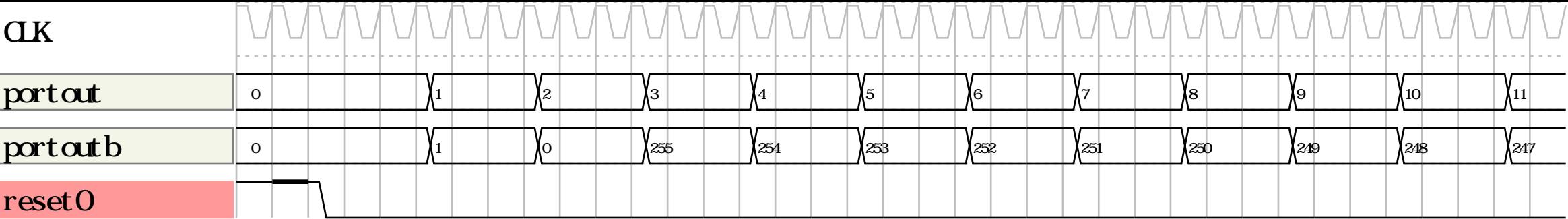

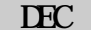

 $0 - 2$ 

 $4 - 40$